# Invasive Species, Compendium de andivariano

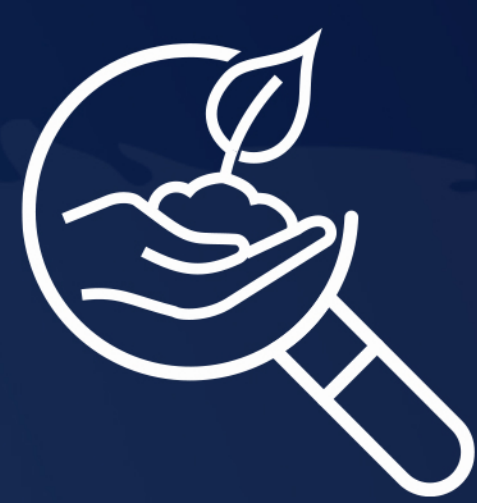

Invasive Species Compendium es una base de datos referencial enciclopédica que sirve para la salvación de cultivos. Nos poporciona cobertura detallada de las especies invasoras que amenazan los medios de vida y el medio ambiente en todo el mundo

· Base especializada para la Facultad de Ciencias Ambientales y Agrícolas.

· El idioma predominante es el inglés.

**O** Permite la generación de reportes y la impresión del mismo.

# Ingresar al portal de la Universidad Rafael Landívar www.url.edu.gt

Hacer clic en el botón de **Biblioteca** 

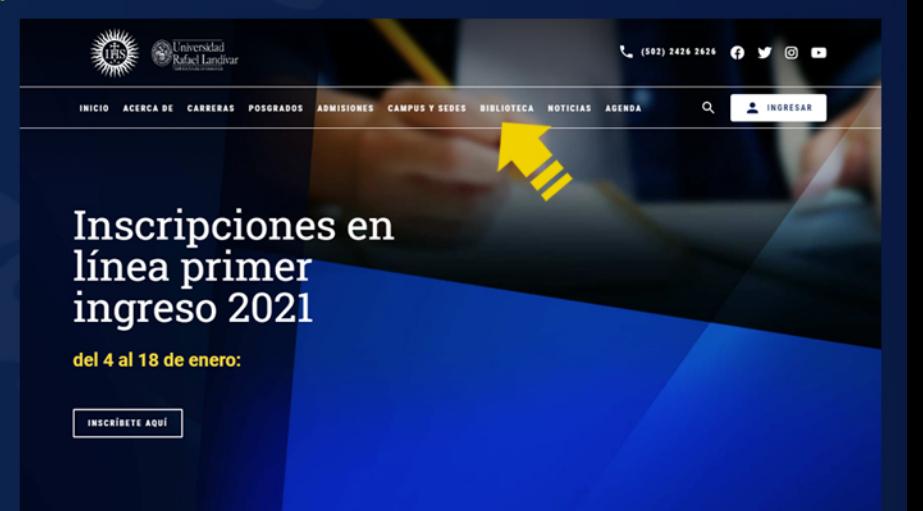

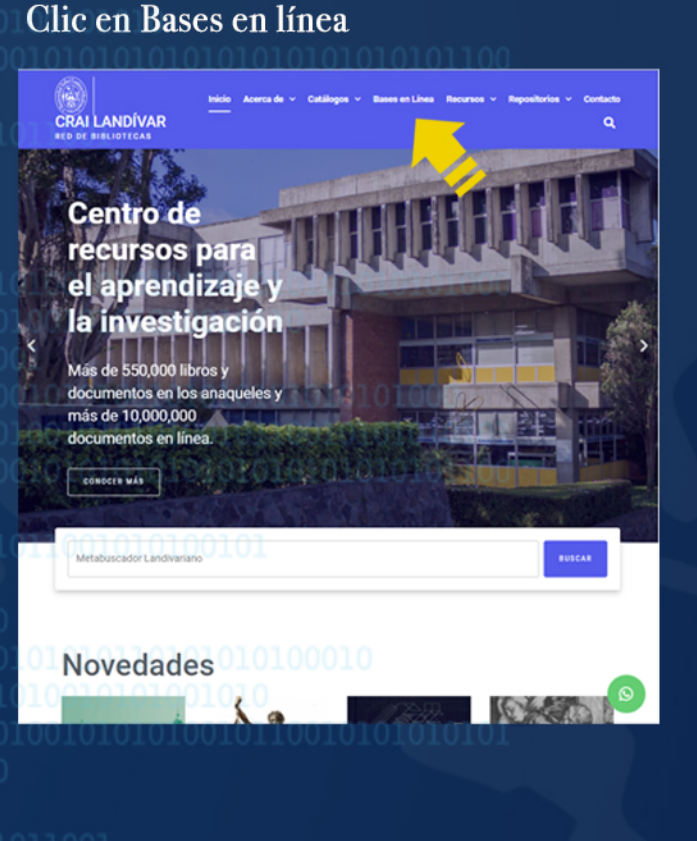

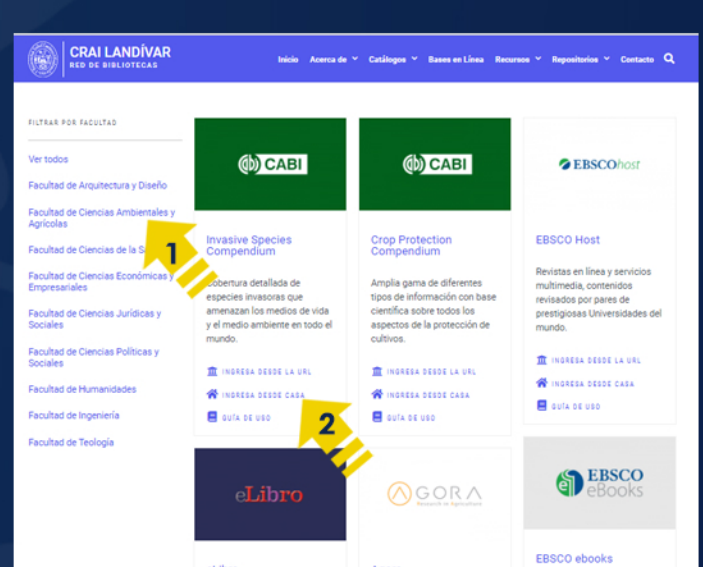

1. Busca Ciencias Ambientales y Agrícolas 2. Luego buscar Invasive Species Compendium y dar clic en ingresar desde casa

### Forma de uso Invasive Species Compendium

### Estructura de pagina principal

### Búsqueda de información

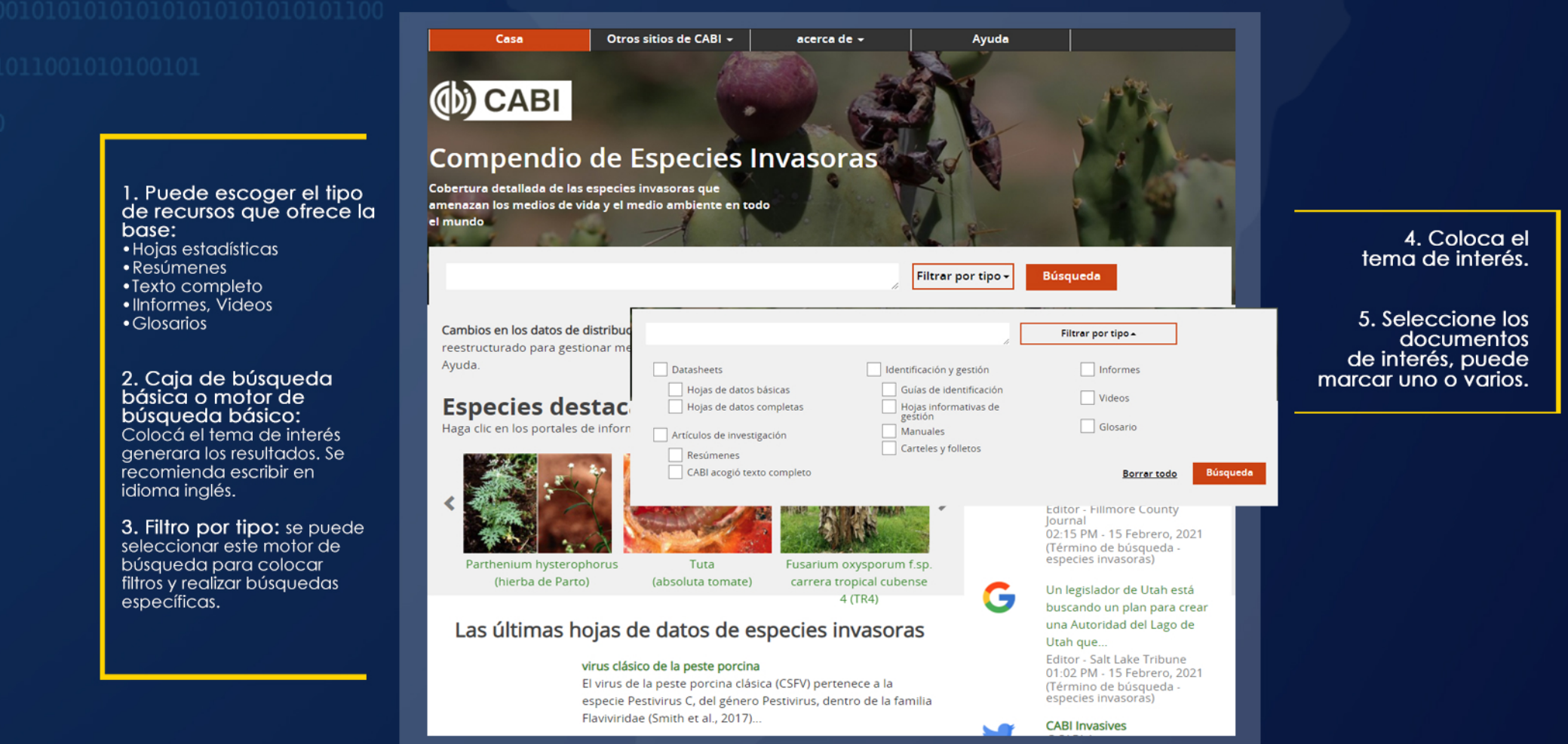

### Búsqueda de información

carrera tropical cubense (caracol de manzana de 4 (TR4) Un legislador de Utah está G buscando un plan para crear Las últimas hojas de datos de especies invasoras una Autoridad del Lago de una Autoridad del Lago de<br>Utah que...<br>Editor - Salt Lake Tribune<br>O1:02 PM - 15 Febrero, 2021<br>(Término de búsqueda -<br>especies invasoras) virus clásico de la peste porcina El virus de la peste porcina clásica (CSFV) pertenece a la especie Pestivirus C, del género Pestivirus, dentro de la familia Flaviviridae (Smith et al., 2017)... **CABI Invasives**<br>@CABI\_Invasive maranthus caudatus (sangrado de las mentiras de amor) Ha utilizado el Portal de .<br>"olaboración de .<br>Amaranthus caudatus es una planta herbácea anual que Investigación de gusanos del generalmente se cree que se originó desde América Central a nérica del Sur. No hay información en el. ejército de otoño desde su ianzamiento...<br>03:37 PM - 12 de febrero de<br>2021 **CABI Invasives**<br>@CABI\_Invasives La extensión efectiva es clavi para comunicar los benefic ilus galloprovincialis (mejillón mediterráneo) de una mejor...<br>04:25 PM - 11 de febrero de<br>2021 El mejillón mediterráneo, Mytilus galloprovincialis, se ha oducido en varias regiones del mundo fuera de su área de Cuscuta reflexa identificada CABI como problemática dodder<br>devastadores agricultores en blog Tuta (absolutamente sudamericana pinworm de tomate) Tuta es una plaga destructiva de tomate en todo el mundo<br>Existe una creciente preocupación por la rápida expansión<br>Existe una creciente preocupación por la rápida expansión<br>geográfica de la plaga en... Weste. 09:50 AM - 09 Febrero, 2021 **CABI** La investigación del CABI blog sobre langostas del desierra<br>ayuda a salvaguardar los .<br><mark>haumatotibia leucotreta (polilla de bacalao falsa (FCM))</mark><br>. leucotreta es endémica del Africa subsahariana y ha cultivos alimentarios de .<br>demostrado ser un invasor ineficaz. Sólo se ha establecido con millones de personas éxito en dos regiones. 11:23 AM - 15 Enero, 2021 6. Genera la cantidad de resultados encontrados.

- 7. Muestra los filtros aplicados.
- 8. General os resultados en forma cualitativa e indica el tipo de recurso que es.

9. Refinamiento de resultados: esta parte es un depurador de datos, en el cual el usuario puede seleccionar filtros adicionales para refinar sus resultados.

## Tipos de Recursos

### Datasheet (Full)

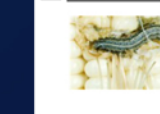

Spodoptera frugiperda (fall armyworm) The fall armyworm, Spodoptera frugiperda, is a lepidopteran pest that feeds in large numbers on the leaves, stems and reproductive parts of more than.

Ficha técnica completa: genera el cuadro estadístico completo.

Endophytic establishment of Beauveria bassiana and Metarhizium anisopliae in maize plants and its effect against Spodoptera frugiperda (J. E. Smith) (Lepidoptera: Noctuidae) larvae.

Ramos, Y., Taibo, A. D., Jiménez, J. A., Portal, O., (2020). Egyptian Journal of Biological Pest Control 30(20), (2 March 2020). SpringerOpen, London, UK. English language

Resumen: dar clic sobre el título y genera el resumen y los datos de la fuente.

### Abstract Full Text

### Fall armyworm on maize in Pakistan.

AOI, CABI Pakistan, (2020). Pest Management Decision Guides, 1 pp. CABI, Wallingford, UK. English language

View full text article  $\rightarrow$ 

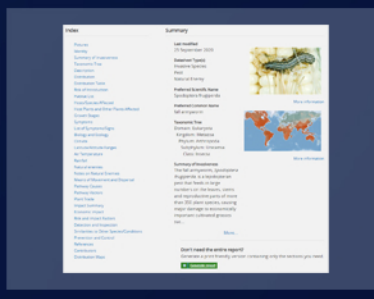

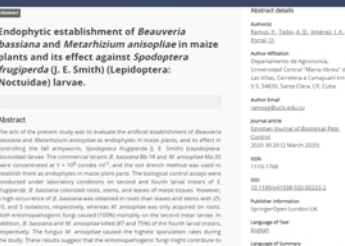

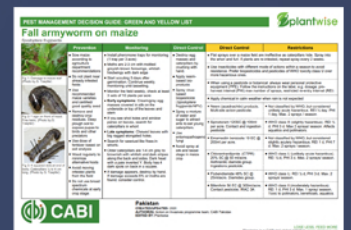

Texto completo: dar clic sobre "Wiew Full Text Article", genera el artículo completo.

### Glossary

### certifying official

means a person authorised by the Competent Authority to sign health certificates for aquatic animals. Synonyms

Glosario: genera definiciones de palabras relacionadas con el tema de búsqueda.

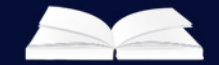

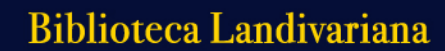